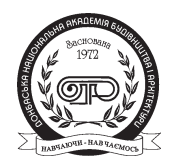

ISSN 1819-5377 print / ISSN 1993-3509 online

**ЕКОНОМІКА БУДІВНИЦТВА І МІСЬКОГО ГОСПОДАРСТВА ЭКОНОМИКА СТРОИТЕЛЬСТВА И ГОРОДСКОГО ХОЗЯЙСТВА ECONOMICS OF CIVIL ENGINEERING AND MUNICIPAL ECONOMY**

> 2014, ТОМ 10, НОМЕР 1, 77–83 УДК 330.342.146

# **РОЗРОБКА ІНТЕГРАЦІЙНИХ СТРАТЕГІЙ АКТИВІЗАЦІЇ ІННОВАЦІЙНОІНВЕСТИЦІЙНОЇ ДІЯЛЬНОСТІ В РЕГІОНАХ УКРАЇНИ В УМОВАХ РОЗВИТКУ МІЖНАРОДНОЇ ІНФОРМАЦІЙНОТРАНСПОРТНОЇ МЕРЕЖІ «СХІД – ЗАХІД» (НА ПРИКЛАДІ ДОНБАСЬКОГО РЕГІОНУ)**

## **М. Ф. Іванов**

*Донбаська національна академія будівництва і архітектури, 2, вул. Державіна, м. Макіївка, Донецька область, Україна, 86123. Еmail: mixivanov@mail.ru*

*Отримана 9 січня 2014, прийнята 21 лютого 2014.*

**Анотація.** Розробка інтеграційних стратегій активізації інноваційно-інвестиційної діяльності в регіонах України базується на застосуванні методологічних підходів, запропонованих автором статті, та пов'я зана, насамперед, з розширенням маркетингових можливостей для інноваційно-інвестиційного розвит ку територій на прикладі Донбаського регіону. Запропоновані інтеграційні стратегії активізації іннова ційно-інвестиційної діяльності у Донбасі в умовах розвитку євроінтеграційних процесів та міжнародної інформаційно-транспортної мережі «Схід – Захід». Для реалізації маркетингових можливостей запро понованих інтеграційних стратегій доцільно створення прикордонного транспортно-логістично-буді вельного кластеру «Схід – Захід», а також формування розвинутої інноваційно-інвестиційної інфра структури у Донбаському регіоні завдяки запропонованих організаційних структур Донбаської іннова ційно-фінансова групи і Донбаської корпорації з розвитку регіону.

**Ключові слова:** інноваційно-інвестиційна діяльність, стратегічне (ідеалізоване) проектування, інформаційно-транспортна інфраструктура, інноваційно-інвестиційна інфраструктура, транспортно логістично-будівельний кластер, технологічні парки.

# **РАЗРАБОТКА ИНТЕГРАЦИОННЫХ СТРАТЕГИЙ АКТИВИЗАЦИИ ИННОВАЦИОННОИНВЕСТИЦИОННОЙ ДЕЯТЕЛЬНОСТИ В РЕГИОНАХ УКРАИНЫ В УСЛОВИЯХ РАЗВИТИЯ МЕЖДУНАРОДНОЙ ИНФОРМАЦИОННОТРАНСПОРТНОЙ СЕТИ «ВОСТОК – ЗАПАД» (НА ПРИМЕРЕ ДОНБАССКОГО РЕГИОНА)**

### **М. Ф. Иванов**

*Донбасская национальная академия строительства и архитектуры, 2, ул. Державина, г. Макеевка, Донецкая область, Украина, 86123. Еmail: mixivanov@mail.ru*

*Получена 9 января 2014, принята 21 февраля 2014.*

**Аннотация.** Разработка интеграционных стратегий активизации инновационно-инвестиционной де яльности в регионах Украини базируется на использовании методологических подходов, предложен ных автором статьи, и связанных, прежде всего, с расширением маркетинговых для инновационно инвестционного развития территорий на примере Донбасского региона. Предложены интеграционные стратегии активизации инновационно-инвестиционной деятельности в Донбассе в условиях евроинтеграционных процесов и международной информационно-транспортной сети «Восток – Запад». Для реализации маркетингових возможностей предложенных интеграционных стратегий целесообразно

создание приграничного транспортно-логистическо-строительного кластера «Восток – Запад», а так же формирование развитой инновационно-инвестиционной инфраструктуры в Донбасском регионе благодаря предложенных организационных структур Донбасской инновационно-финансовой группы и Донбасской корпорации по развитию региона.

**Ключевые слова**: инновационно-инвестиционная деятельность, стратегическое (идеализированное) проектирование, информационно-транспортная инфраструктура, инновационно-инвестиционная инфраструктура, транспортно-логистическо-строительный кластер, технологические парки.

## **DEVELOPMENT OF INTEGRATION STRATEGIES OF INNOVATIVE INVESTMENT ACTIVITY IN THE REGIONS OF UKRAINE IN THE CONDITIONS OF DEVELOPMENT OF THE INFORMATION AND TRANSPORT INTERNETWORK «EAST – WEST»(ON THE EXAMPLE OF DONBAS REGION)**

### **Myhailo Ivanov**

*Donbas National Academy of Civil Engineering and Architecture, 2, Derzhavina Str., Makiyivka, Donetsk Region, Ukraine, 86123. Еmail: mixivanov@mail.ru*

*Received 9 January 2014, accepted 21 February 2014.*

**Abstract**. Development of integration strategies of innovative investment activity in the regions of Ukraine is based on application of the approaches offered by the author of the article, and that is first of all connected with expansion of marketing possibilities for innovative investment development of the territories on the example of Donbas region. Offered integration strategies of activation of innovative investment activity in Donbas in the conditions of development of eurointegration processes and information transport internetwork «East – West». For realization of the marketing opportunities offered integration strategies it is advisable to establish cross-border transport and logistics-construction cluster «East – West», as well as the formation of the developed investment and innovative infrastructure in the Donbas region through the proposed organizational structures Donbas innovative financial group and Donbas Corporation for the development of the region.

**Keywords**: innovative investment activity, strategic (idealized) design, information transport infrastructure, investment and innovative infrastructure, transport logistic building cluster, technological parks.

## **Problem statement**

The solution of problems of development of inte gration strategies of activation of innovative invest ment activity in the regions of Ukraine comes for ward as especially actual in the modern terms of de velopment of international cooperation and realiza tion of social and economic reforms in our state. It should be noted that one of the important direc tions of bringing in investments in innovative de velopment of regions in the modern world is creation of favorable innovative investment environment on the basis of development of international and eurointegrational collaboration, and first of all, expansion of an international information transport infrastructure both in regions, and on the whole in the state.

### **Analysis of researches and publications about the problem**

The necessity of development of innovative, invest ment and eurointegration strategies of development on national and regional levels has been researched in scientific works of such home and foreign scien tists economists as: V. I. Tugan-Baranovskiy, V. M. Geyts, O. S. Galchinskiy, V. O. Onikiyenko, Z. S. Varnalia, M. G. Chumachenko, I. O. Blank, V. G. Fedorenko, M. I. Dolishniy, O. I. Orlovska, V. O. Onischenko, D. M. Stenchenko, V. N. Amitan,

R. B. Tyan, Y. Shumpeter, M. Kondratyev, G. Men sh, I. T. Balabanov, R. A. Fathudinov, and others [1–3, 5 ]. At the same time for the modern terms of integration of Ukraine in the world economic and financial system the development of integration strategies of activation of innovative investment activity in the regions of the country in the condi tions of development of an international informa tion transport infrastructure, especially in direction of «East–West» is very actual.

**The aim** of the article is development of integra tion strategies of activation of innovative invest ment activity in the regions of Ukraine in the mo dern terms of the information transport internet work «East–West».

#### **The basic material**

To gain the aim the author has developed the metho dological approaches to find integration strategies of activation of innovative investment activity of the regions of Ukraine in the conditions of innova tive prospects of world economy and integration into the information transport internetwork (corri dor, bridge) «East – West», that are based on strate gic management, strategic (idealized) planning, ex pert estimations and structural logical design [4].

In modern political, social economic and other terms in Ukraine the author uses the methodological approaches to find integration strategies of acti vation of innovative investment activity of the re gions of Ukraine in the conditions of innovative prospects of world economy and integration into the information transport internetwork «East – West» on the example of Donbas region. Due to this a manager's concept is offered that is «Ukrainian- Donbas model» (UkrDon–2020) which makes a new image of Donbas, develops marketing possibi lities and restructures regional economy according to innovative investment direction. The national concept of the national regional strategic program «Ukraine –regions–East–West–2017» (UREW– 2017) and the regional concept of the strategic program «Ukraine–Donbas–East–West–2017» (UDEW–2017) are also offered, they allow to pro mote their implementation due to the factors of glo balization of regional markets to activate the inno vative investment model of development of Donbas region (DR) [6].

DR is in the zone of European and Transasian transport corridors that go through Ukraine. The most important is the transport corridor «Europe – Asia» (Silk way), the second is the transport system of the Azov and Black Sea region. These corridors are linked both with motor-car, railway and with the air and marine types of transport. In direction «Europe–Asia» through Donbas also enormous, trade, financial and other flows go. Donetsk and Luhansk regions are the leading exporters of Ukraine. At year-end 2012 their part in the general volume of export of Ukraine amounted to 26,6 % [7]. Thus it is necessary to mark that the export of Donetsk and Luhansk regions exceeds import part considerably. In an Asian country the regional vo lumes of export amounts over 45 % [8].

To gain the aim of the concepts UkrDon–2020 and UDEW–2017 integration strategies of activa tion of innovative investment activity in Donbas region and foreseen coordinating activities have been worked out to create the offered organization al structures at the regional level, namely: Assem blies of Donbas development, Donbas Chamber of Commerce and Industry, Donbas Region Develop ment Corporation, Donbas Innovative Financial Group, Bank of Reconstruction and Development of Donbas, Donbas Information Office and others. Thus integration strategies line up in the conditions of development of international and frontier infor mation transport infrastructure «Skhid–Zakhid» in the followings directions:

- creation of the new European region «Donbas– Don–Azov–Crimea–Kuban» (DDACK), as a further expansion of the existent European re gion «Donbas» and establishment of close part ner relationships with other European regions of Ukraine, EU and Asia;
- integration and creation of the international in formation transport internetwork (bridge) «East–West» which coordinates due to the men tioned direction the activity of the following countries: Japan, South Korea, China, Kazakh stan, Russia, Ukraine, Poland, Bulgaria, Germa ny, Italy, France, Great Britain, the USA;
- making new and widening the existent interna tional economic, informational, innovative, fi nancial, investing and other kinds of contacts between enterprises and organizations of DR and other countries of world community;
- development of the international scientific and technical, innovative and investment, informational and marketing and other kinds of contacts

for the sake of restructuring the economy of DR on the basis of accepting innovative investment development model.

As it has been already said economic complexes of DR have close economic links not only with the regions of Ukraine but also with frontier regions of the Don and Kuban of Russia. At the same time geo ecological, social economic and other kinds of con tacts between DR and Crimea from the Ukrainian side and the Don and Kuban from the Ukrainian side have been set mainly in the Azov and partly Black seas areas. Thus having the experience of cre ation of the European regions in Ukraine the new European region can be formed «Donbas–Don– Azov–Crimea–Kuban» (DDACK). The necessity of creation of this European region is confirmed by the presence of close social and economic, ecologi cal, infrastructural and other connections between Donetsk, Luhansk regions of Ukraine and Rostov, Voronezh and other regions of Russia and Krasno dar Kray. Thus the European region of DDACK tends to expand to east, namely: Russia–Kazakh stan–China–Taiwan–Japan–Singapore–Vietnam and others.

Cargo shipment in the transport complex of the frontier Rostov region of Russia, that takes rank as a region with the well-developed system of trans port communications comparing to other territo ries of Russia on the whole has been analyzed. Trans port infrastructure of the region is a part of the lead ing Eurasian international transport corridors: «North–South» that goes via Saint Petersburg – Moscow –Rostov–on–Don – Novorossiysk and Eurasian corridor «East–West»–«Transsib», that goes via Saratov – Volgograd – Kamensk-Shakhtin skiy – Rostov-on-Don – Novorossisk.

Having diagnosed cargo shipment with all the types of transport of Donetsk, Luhansk and Rostov regions we can see that in the period of 2008–2009 the volume of the transported loads was decreasing in all these areas, and in the period of 2009–2012 it was increasing. But it should be noted that in Do netsk region the volume of the transported loads during the period is considerably higher than in Luhansk and Rostov regions.

To enable marketing possibilities of the offered integration strategies of activation of innovative investment activity in Donbas in the conditions of development of the information transport network «East–West» it makes most sense to form the fron tier transport–logistics–building cluster «East–

West» («Skhid–Zakhid») within Donetsk, Luhan sk and Rostov regions. On the basis of the conduct ed analysis the next members of the network «East– West» are offered:

Government bodies: Donetsk regional state ad ministration, Luhansk regional state administration, Government of Rostov region.

Transport enterprises: «International airport Donetsk», Luhansk Airport, International airport Rostov–on–Don, state enterprise «Donetsk rail way», LEMTRANS (SKM), North Caucasian rail way (Russia), Donetsk regional department «High ways of Ukraine», Luhansk regional department «Highways of Ukraine», state enterprise «Mariupol sea trade port», PORTINVEST (SKM), Rostov regional department of highways of Transport Mi nistry of Russia, «Rostov river port» plc, Associa tion of international motor transport shippers of Ukraine.

Building enterprises: «Altcom» (Donetsk re gion), ЕСТА (SKM), engineering organizations of Rostov region, building enterprises of Luhansk re gion.

Logistic companies: «PAKLINE logistics» ltd, (Ukraine), SCHAFER SHOP, ltd (Germany), Company ASSTRA (Switzerland); company New- EasyWay (Russia – China).

Repair-service enterprises: car repair service enterprises of Donetsk, Luhansk and Rostov regions, specialized repair organizations of these regions, company KAMAZ (Russia), company WIELTON (Poland).

Institutes: the Donbas National Academy of Ci vil Engineering and Architecture, Rostov State En gineering University, Institute of Industrial Eco nomics of National Science Academy of Ukraine (Donetsk), Donetsk Academy of Motor Transport, Donetsk Institute of Railway Transport.

Bank institutions: the First Ukrainian Interna tional Bank (PUMB) (Ukraine), joint stock com pany «BANK FORUM» (Germany), commercial bank (China), Vnesheconombank of Russia.

Insurance companies: insurance companies of Ukraine, Russia and other states.

Other representatives of government bodies, banks, building organizations, transport enterpris es, public organizations, logistic companies and oth ers like that can become the members of the network «East –West». At picture 1 members and or ganizers of the proposed network are given «East– West».

Strategic aim of the offered cluster is providing of cooperation of all members of international inno vative investment, transport logistic and investment building business aiming at giving consumers com plex services in innovations, transportation, logis tic service and achievement of the whole develop ment of regional transport logistic infrastructure in direction «East –West».

Basic principles of functioning of the network «East–West» are:

- 1. Forming the one informative space: generation and exchange of new information and innova tions; unity of financial and innovative space; unity of transport, logistic and building space; unity of legal space.
- 2. Improving of transport logistic services: intro duction of efficient logistic technologies; intro duction of new transport logistic solutions.
- 3. Forming of general commercial policy and poli cy of external economy.
- 4. Staff training and increase of the staff profes sional level at all the levels of management.

The main goals of the network «East–West» will be creation of a large transport logistic complex of glo bal impact as «a dry port» towards international corridors «West–East» (Europe–Asia) on the base of the Donetsk international airport (transfer cen-

tre). Project implementation involves making a net work of innovative investment, business, transport logistic and information navigation infrastructures (technological and industrial parks, logistic com plexes, 2–3 hotels, multimodal transport system, business-centers, business-incubators, conference halls, exhibition center, shopping centers, network of restaurants, system of the multilevel covered par kings, car rent and other.

The above-mentioned complex of innovative investment projects must use the economic organi zational mechanism of state-private partnership that promotes the interest of international investors on the whole, first of all from the side of the Russian Federation and China in the conditions of creation of the European region «Donbas» in Donetsk, Lu hansk regions (Ukraine) and Rostov region (Rus sia) and its expansion to the European region «Don bas–Don–Azov–Crimea–Kuban».

Forming of the developed innovative investment infrastructure in DR is to be provided by Donbas Innovative Financial group (DIF group) and Don bas corporation of the region development (Don- Cor), that are to appear at the biggest international exchange stocks of Moscow, Warsaw, London, Shanghai, Tokyo, New York and others. In accor dance with it certain experience accumulated in

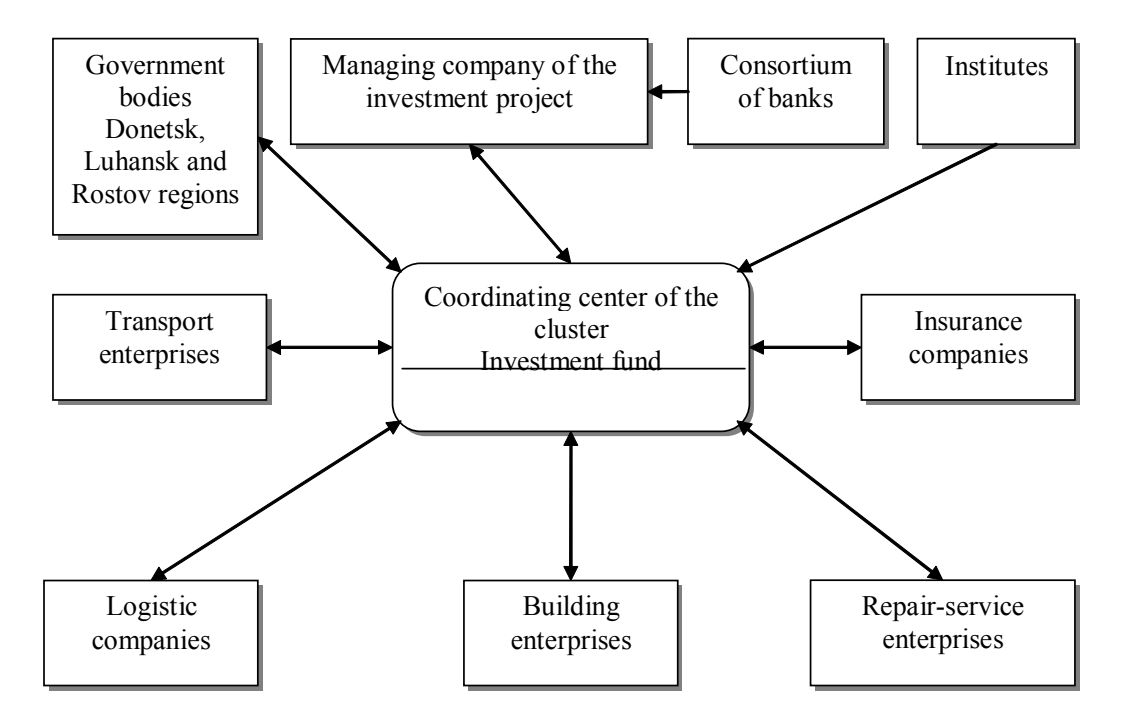

**Figure.** Members and organizers of the activity of the transport logistics and building cluster «East–West»: participating in innovative investment projects, active foreign economic activity.

financial industrial groups that are located in DR: SCM, ІUD, and also representation offices of the largest world companies as SAMSUNG, NOKIA, SIMENS and others in DR.

Due to this DIF group and DonCor are to pro vide a strong partnership with leading world con sulting, investment, innovative, information and advertising companies, corporations et cetera. Therefore DR will aspire to the European and world standards of running business, activation of inno vative investment activity et cetera. An enormous role for realization of the marked tasks is played by the Donbas news agency, and also by Donbas inte grated informative ports, information navigation centers, geographic information and other systems that will provide integration of DR into the inter national informative, transport logistic, financial, innovative investment and other systems. Thus at intergovernmental level the information transport internetwork (bridge) «East–West» is created and functions.

#### **Conclusions**

The prospects of innovative investment develop ment of the regions of Ukraine will demand further expansion of the information transport infrastruc ture. The uses of transit advantages of Ukraine cre-

#### **References**

- 1. Новий курс: реформи в Україні 2010–2015. Націо нальна доповідь [Text] / за заг. ред. В. М. Гейця [та інш.]. – К. : НВЦ НБУВ, 2010. – 232 с.
- 2. Регіональна політика та механізми її реалізації [Text] / [за ред. М. І. Долішнього]. – К. : Наукова думка, 2003. – 503 с.
- 3. Онікієнко, В. В. Розвиток національної іннова ційної системи на етапі становлення в Україні пост індустріального суспільства [Text] / В. В. Оні кієнко, Л. М. Ємельяненко. – К. : Рада з вивчення продуктивних сил країни НАН України, 2008. – 65 с.
- 4. Акофф, Р. Л. Идеализированное проектирование: как предотвратить завтрашний кризис сегодня. Создание будущего организации [Text] / Р. Л. Ак офф, Д. Магидсон, Г. Д. Эдисон ; пер. с анг. Ф. П. Тарасенко. – Днепропетровск : Баланс Биз нес Букс, 2007. – 265 с.
- 5. Державна регіональна політика України: особли вості та стратегічні пріоритети [Text] : Моногра фія / за ред. З. С. Варналія. – К. : НІСД, 2007. – 768 с.

ate enormous marketing possibilities to activate in novative investment activity both at the national level and at the regional levels.

On the example of Donbas region integration strategies of activation of innovative investment activity are worked out in the conditions of expan sion of the information transport network «East– West». Taking into account external economic links of DR is the east gate of Ukraine. Expansion and reconstruction of the Donetsk international airport made it the east gate of not only Ukraine but also East Europe. Enormous innovative investment po tential to develop Donbas region in our time is con centrated for investors from China, Russia, Sin gapore, Taiwan, Japan, member nations of EU and others. To use these potentials it makes sense to form within the framework of Donetsk, Luhansk and Rostov regions the frontier transport logistic build ing cluster «East–West» («Skhid–Zakhid»). The main goals of that will creation of a large transport logistic complex of global impact as «a dry port» towards international corridors «West–East» (Eu rope – Asia) on the base of the Donetsk interna tional airport (transfer centre). Realization of this set of projects involves the development of a net work of innovative investment, business, transport logistic, information navigation infrastructure to activate innovative development of Donbas region.

#### **References**

- 1. Geyts, V. M. (Ed.) [and others]. New course: reforms in Ukraine 2010–2015. A national report. Kyiv: NVTS NBUV, 2010. 232 p. (in Ukrainian)
- 2. Dolyshniy, М. І. (Ed.) Regional politicy and mechanisms of its realization. Kyiv: Scientific thought, 2003. 503 p. (in Ukrainian)
- 3. Onikienko, V. V.; Yemelyanenko, L. M. Development of the national innovative system on the stage of establishing in Ukraine of postindustrial society. Kyiv: Study council of productive forces of the country of National Acadmy of Science of Ukraine, 2008. 65 p. (in Ukrainian)
- 4. Akoff, R. L.; Magidson, D.; Edison, G. D.; translated from English by F. P. Tarasenko. Idealized design: how to prevent tomorrow crises today. Creation of organization future. Dnipropetrovsk: Balance Business Books, 2007. 265 p. (in Russian)
- 5. Varnalia, Z. S. Public regional policy of Ukraine: features and strategic priorities. Monograph. Kyiv: NISD, 2007. 768 p. (in Ukrainian)
- 6. Ivanov, M. F. Strategies of creation of organizational economic mechanisms of activation of innovative
- 6. Іванов, М. Ф. Стратегії створення організаційно економічних механізмів активізації інноваційно інвестиційної діяльності в регіонах України [Text] : Монографія / М. Ф. Іванов. – Макіївка : ДонНАБА, 2011. – 438 с.
- 7. Державний комітет статистики України [Electro nic resource]. – Accessed at : www.ukrstat.gov.ua.
- 8. Головне управління статистики у Донецькій області [Electronic resource]. – Accessed at : www.donetskstat.gov.ua.

investment activity in the regions of Ukraine. Monograph. Makiyivka: Donbas National Academy of Civil Engineering and Architecture, 2011. 438 p. (in Ukrainian)

- 7. State committee of statistics of Ukraine. Accessed at: www.ukrstat.gov.ua. (in Ukrainian)
- 8. Main administration of statistics in Donetsk region. Accessed at: www.donetskstat.gov.ua. (in Uk rainian)

**Іванов Михайло Федорович** – к.т.н., доцент, завідувач кафедри менеджменту організацій Донбаської націо нальної академії будівництва і архітектури. Наукові інтереси: активізація інноваційної та інвестиційної діяль ності підприємств регіону.

**Иванов Михаил Федорович** – к.т.н., доцент, заведующий кафедрой менеджментa организаций Донбасской национальной академии строительства и архитектуры. Научные интересы: активизация инновационной и инвестиционной деятельности предприятий в регионе.

**Ivanov Myhailo** – PhD (Eng.), Associate Professor, Head of the Management of Оrganizations Department of the Donbas National Academy of Civil Engineering and Architecture. Scientific interests: intensification of innovative and investment activities in the region.